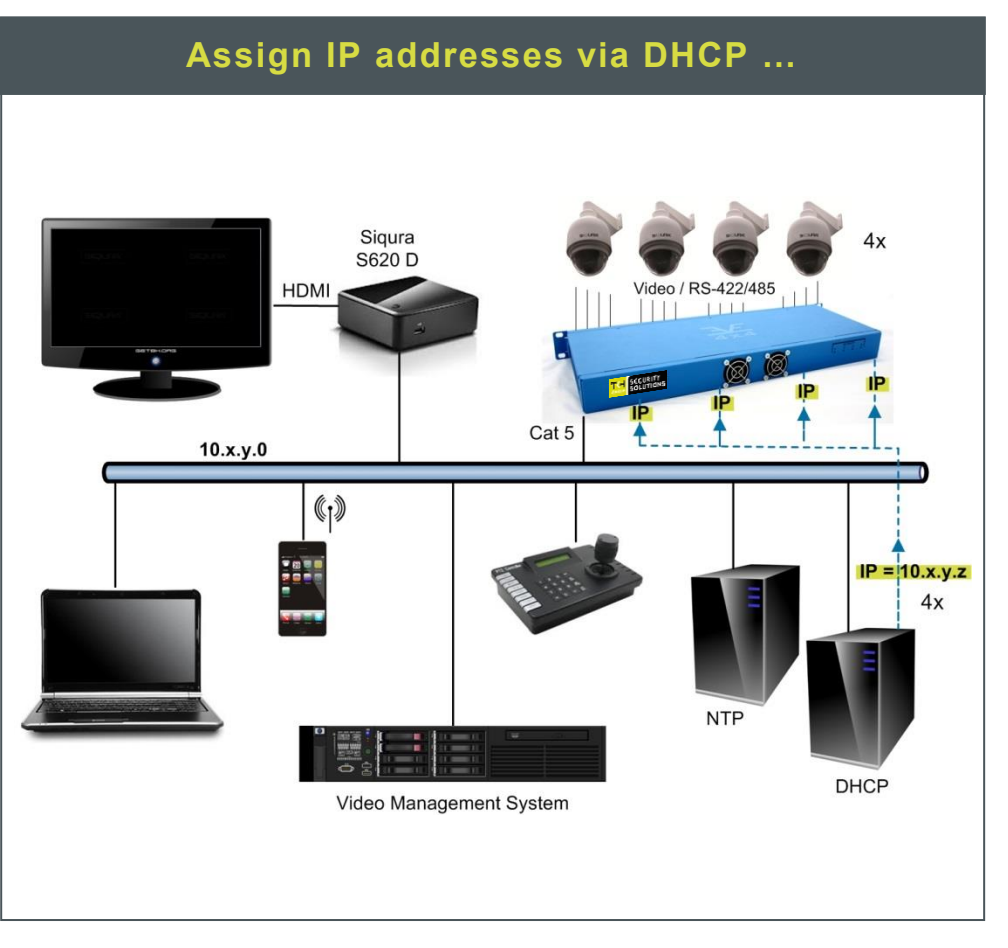

# **EVE 4x4 v2 Modular 16-channel H.264 video encoder Quick Start Guide**

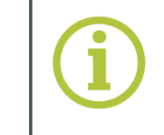

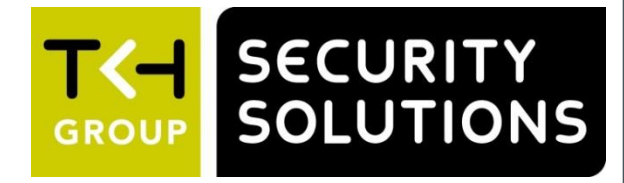

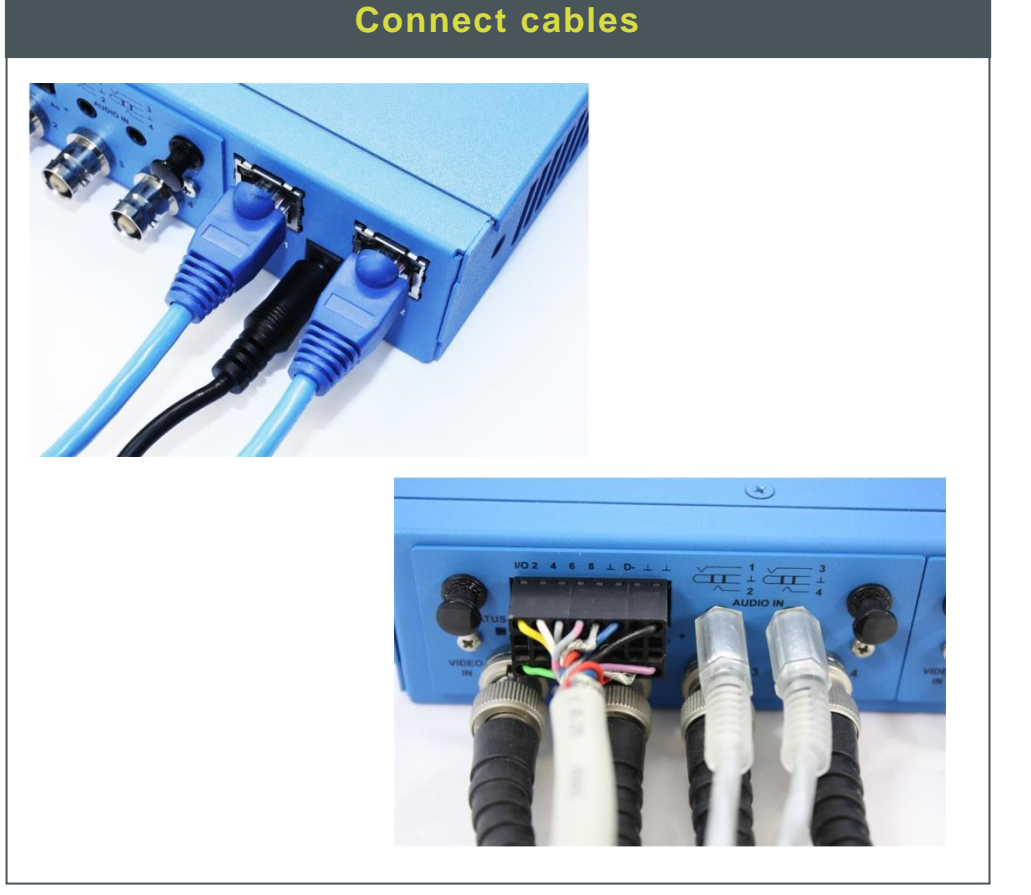

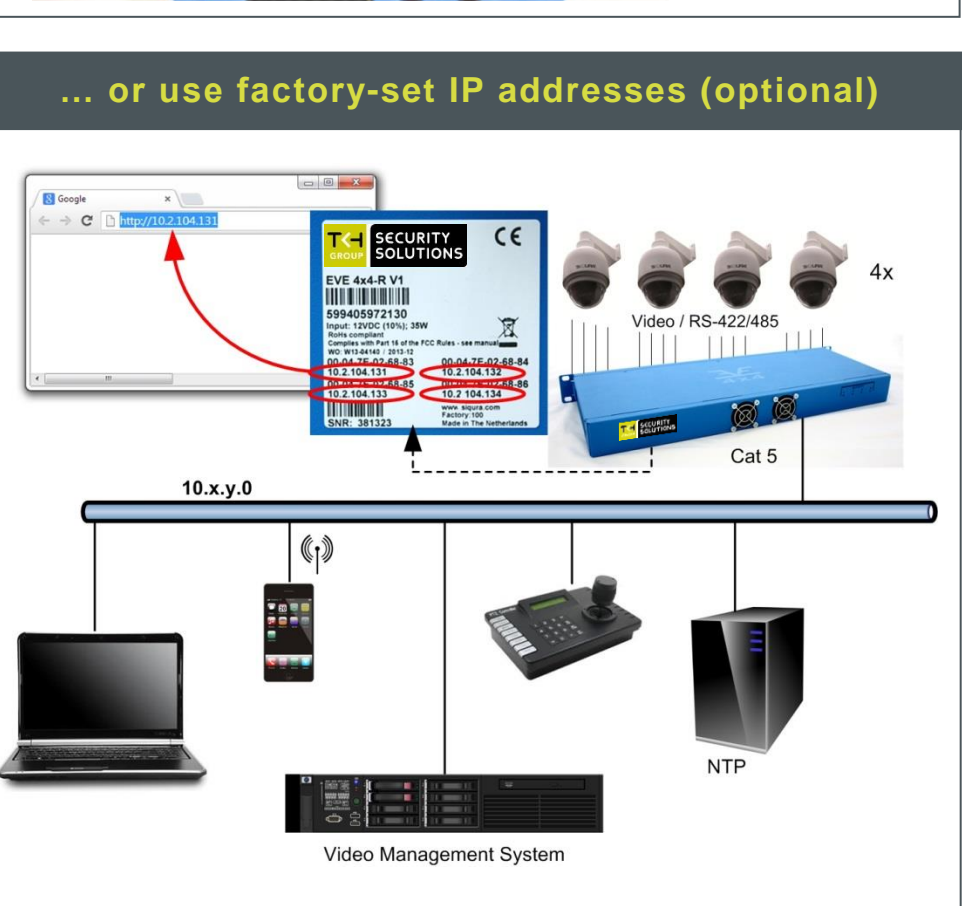

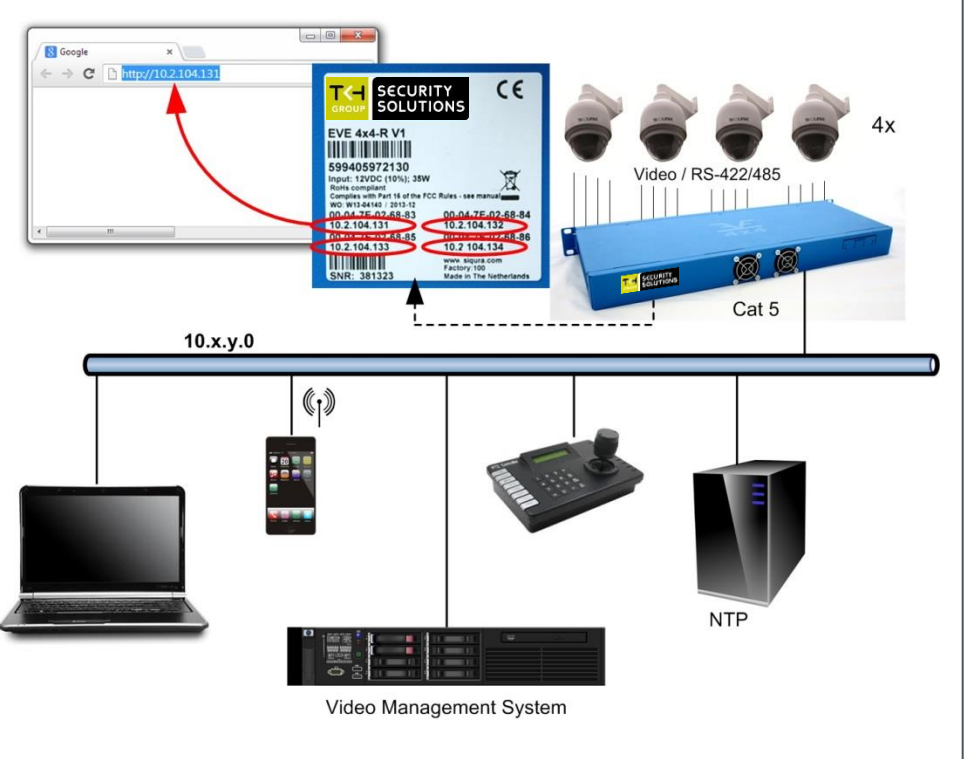

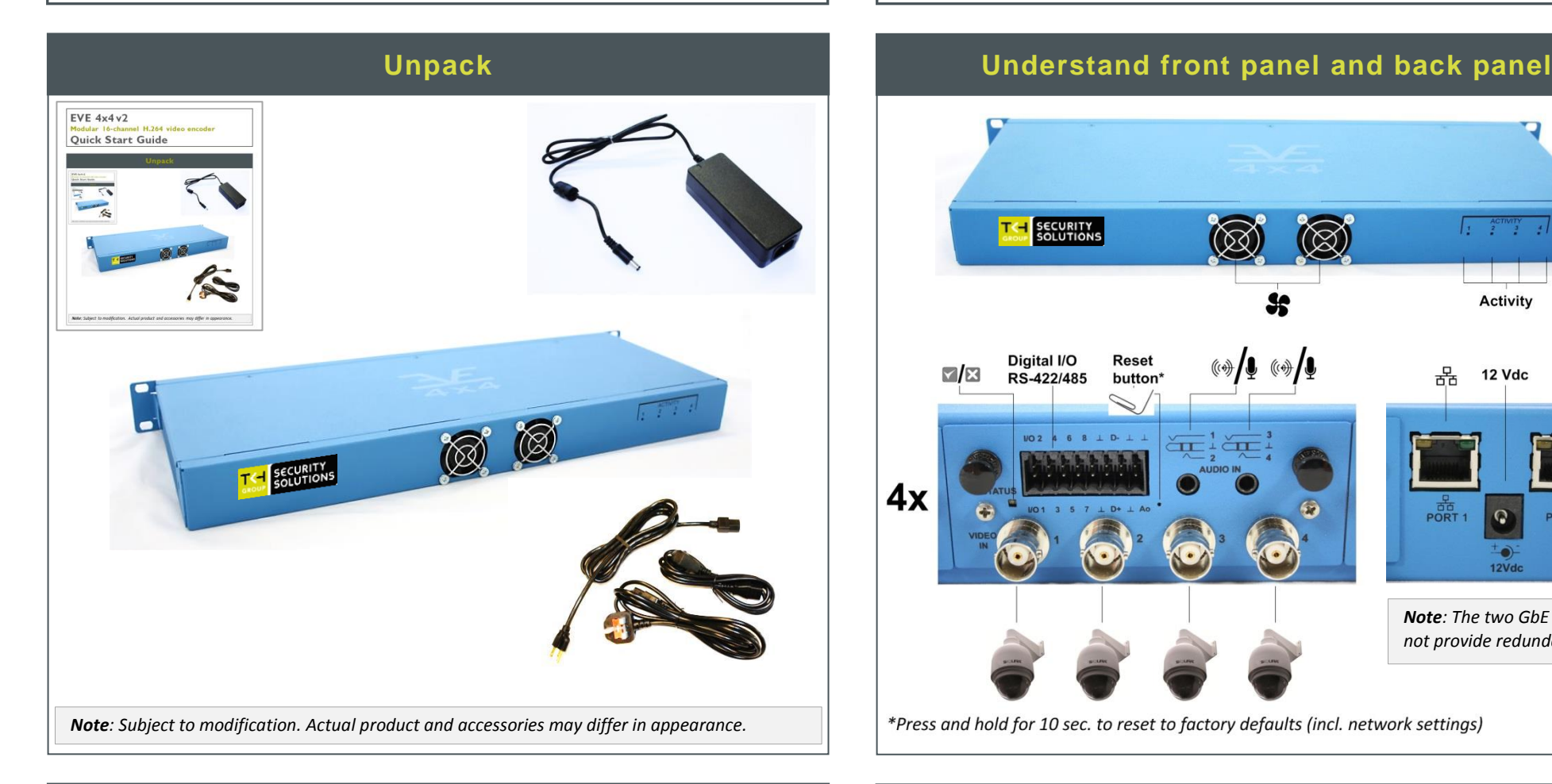

### **Insert µSD card**

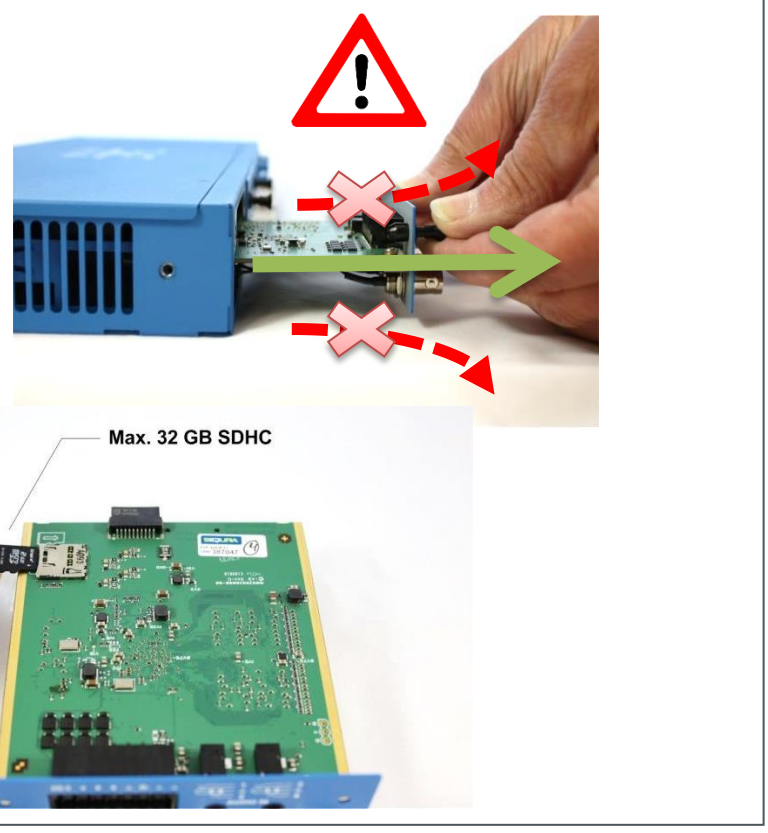

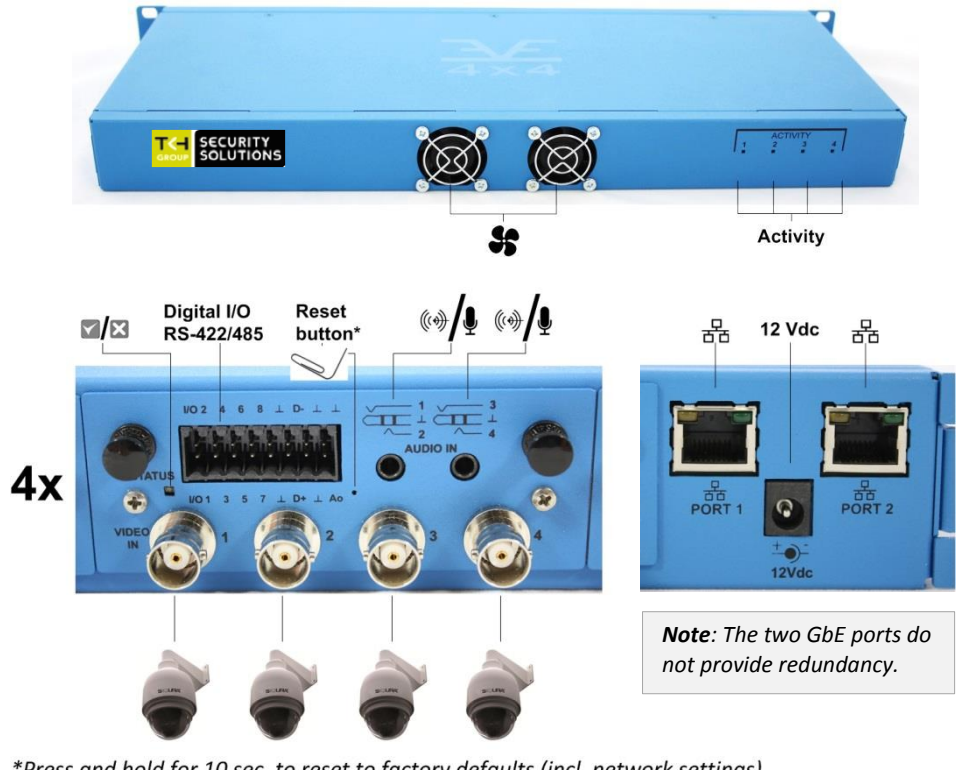

\*Press and hold for 10 sec. to reset to factory defaults (incl. network settings)

Find additional manuals, the datasheet, the EU Declaration of Conformity and the latest firmware for this product at: <http://www.tkhsecurity.com/support-files>

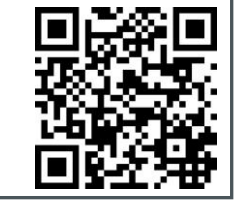

[http://www.tkhsecurity.com](http://www.tkhsecurity.com/) [http://www.tkhsecurity-usa.com](http://www.tkhsecurity-usa.com/)

## **Modify image quality View EVE stream in video player**

# **Modify streaming profile**

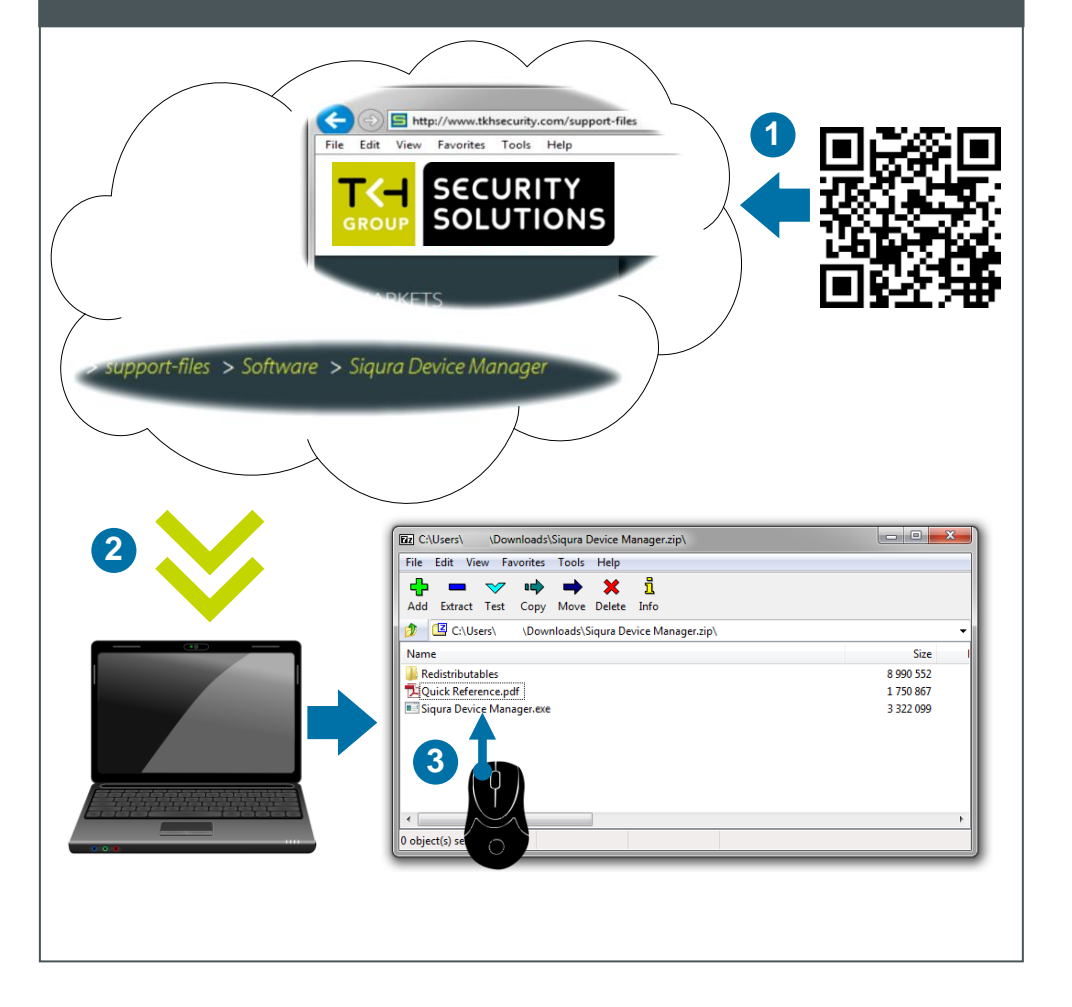

### **Install Device Manager (optional) Access via Device Manager (optional) View live stream**

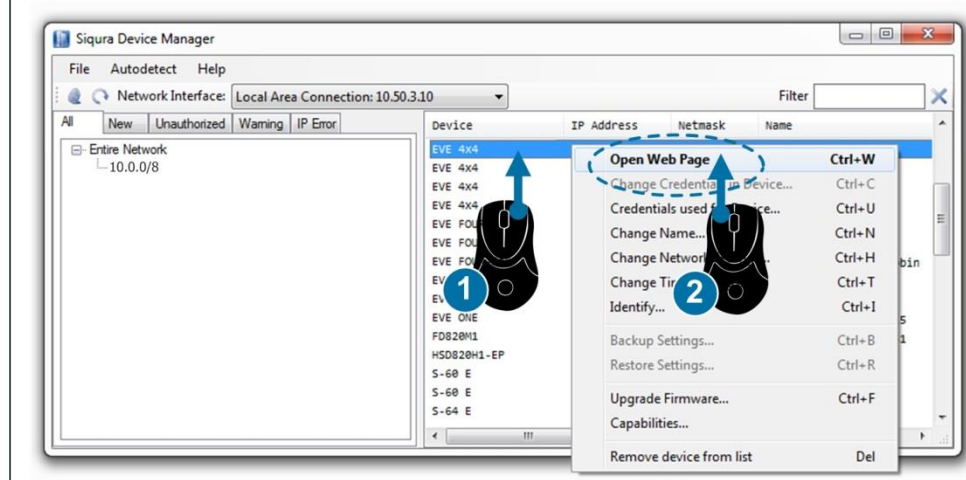

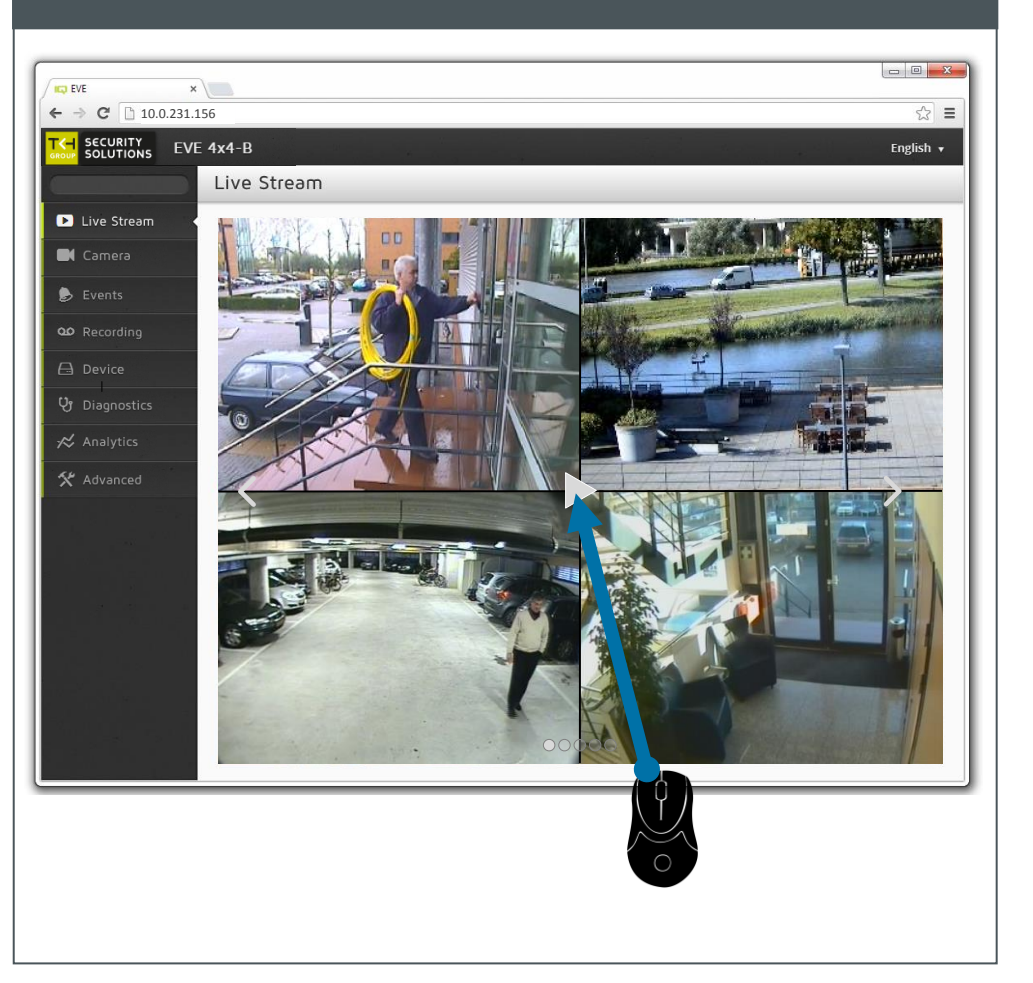

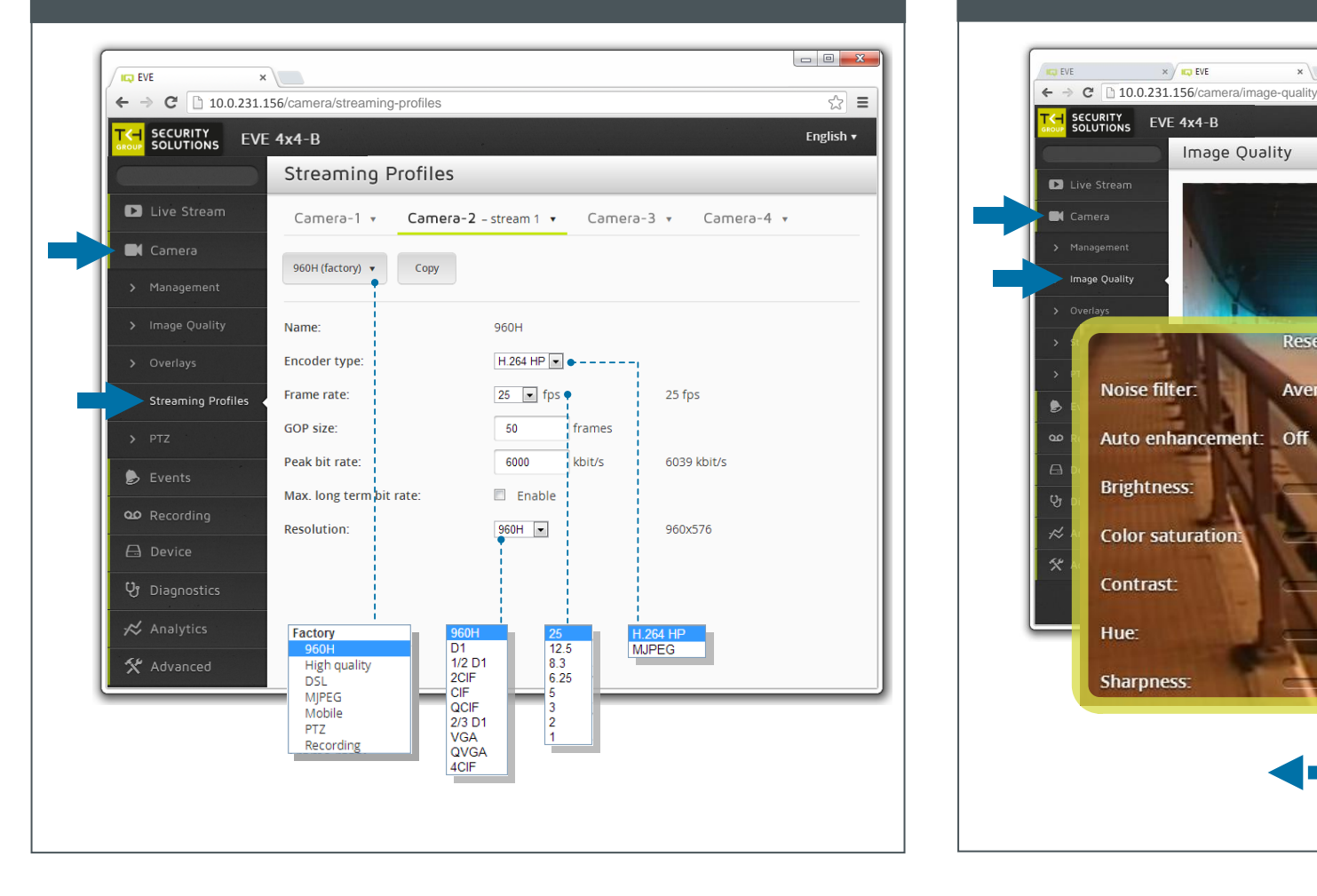

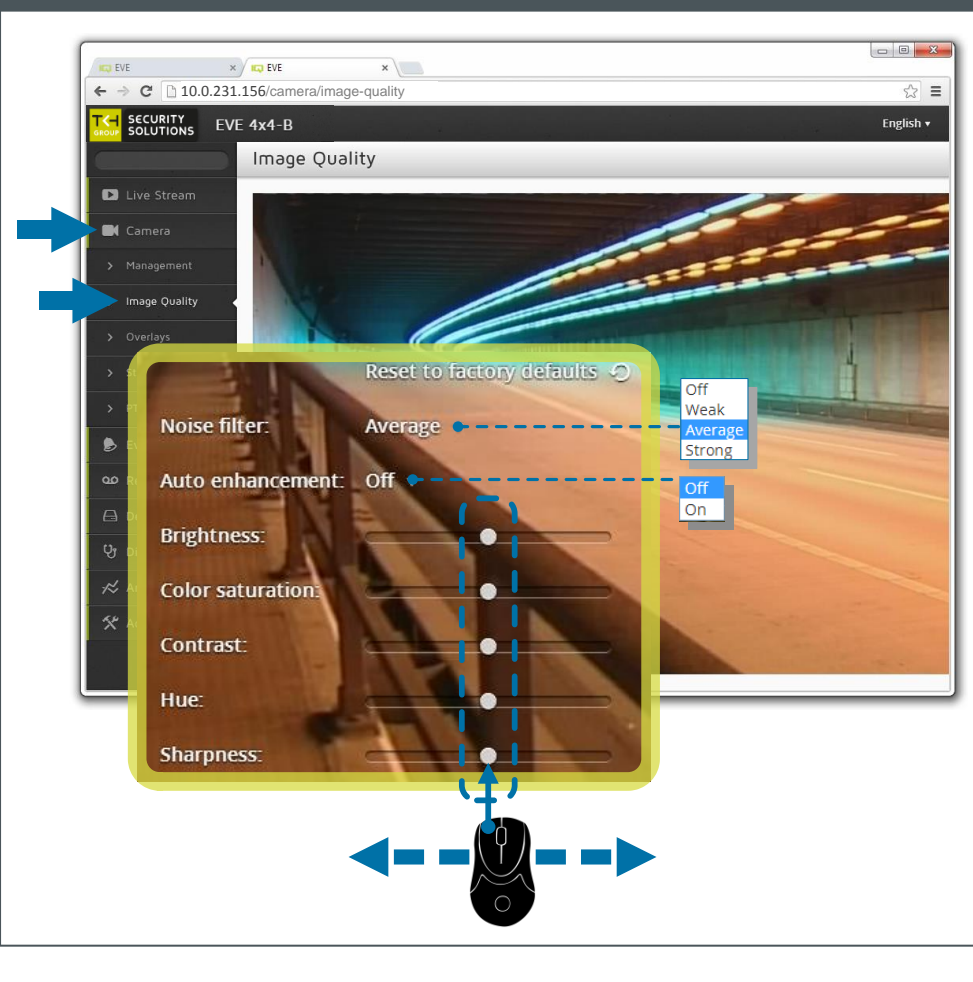

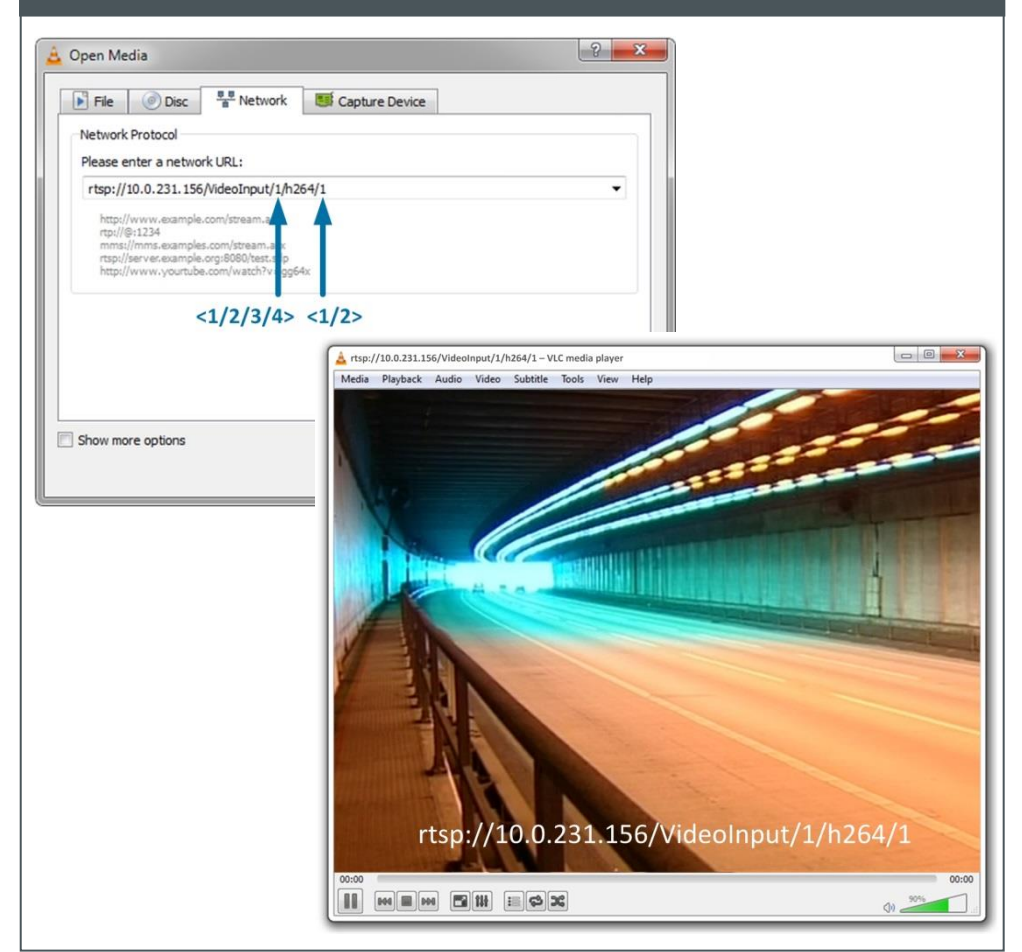